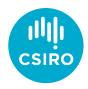

# Automatic builds of the ADQL Standard

James Dempsey | 7 May 2020

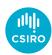

# Why do automatic builds?

- Check every pull request automatically
- Has the change broken the document?
- What does the result of the change look like?

- Benefits:
  - Quick feedback for the authors
  - Helps reviewers see what has changed
  - Identify bugs (tex is code) quickly!

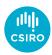

## How we set it up

- GitHub Actions
  - https://github.com/ivoa-std/ADQL/blob/master/.github/workflows/build.yml
- Build is part of the repository
- Run as part of the GitHub ecosystem
- Another good alternative is Travis

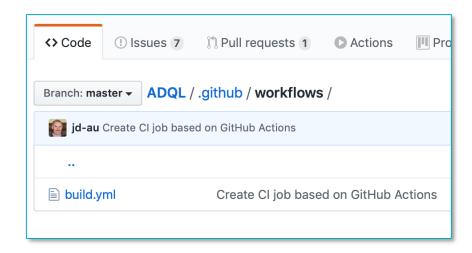

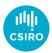

#### What the build does

#### Steps

- Checkout the branch
- 2. Prepare a build environment
- Make the document
- Check that the pdf has been built
- Publish the PDF with the PR

```
name: CI build of the ADQL standard
3
    on:
      pull_request:
        types: [opened, synchronize, reopened]
    jobs:
      build:
        runs-on: ubuntu-latest
        steps:
        - uses: actions/checkout@v1
          with:
             submodules: true
16
        - name: Setup dependencies
          run:
            sudo apt update
            sudo apt install texlive-latex-base texlive-latex-recommended
20
         - name: Build the document
          run: make biblio forcetex
        - name: Check the output
          run:
            test -f ADQL.pdf
            test -f ADQL.bbl
28
        - uses: actions/upload-artifact@v1
          with:
            name: PDF Preview
            path: ADQL.pdf
```

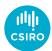

#### Where to find the document

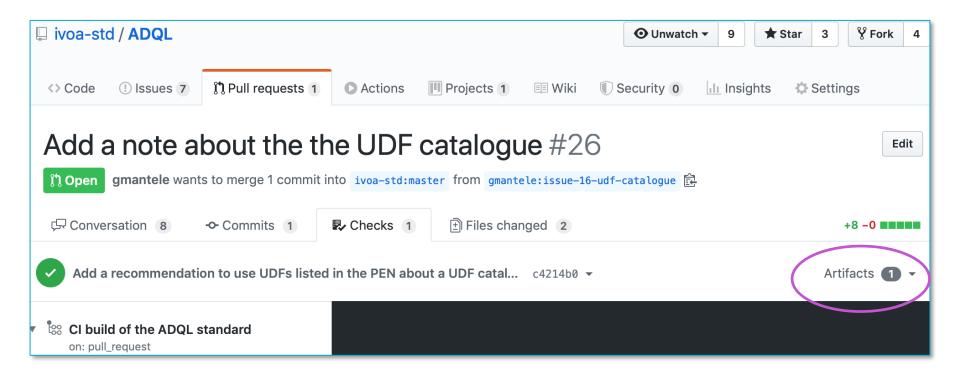

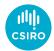

# How does it affect the pull request

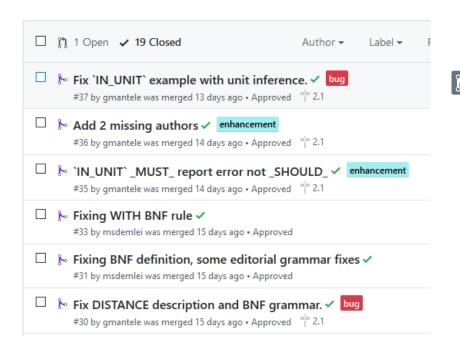

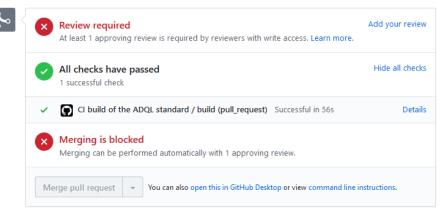

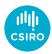

# When do builds happen?

- Events that trigger builds are defined in the workflow
- We've chosen to tie these to pull requests

```
3 on:
4 pull_request:
5 types: [opened, synchronize, reopened]
6
```

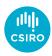

### Who else was involved

- Thanks to
  - Ole Streicher original Travis build template
  - Pat Dowler Trigger recommendations
  - DAL group debugging and feedback on the implementation

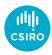

#### Assessment

- Benefits:
  - Blocks syntactically broken documents from master
  - Helps authors and reviewers to see the changes
  - Improves pull requests
- Limitations / Opportunities for Improvement
  - No PDF produced for master
  - PDFs expire after a few months
  - PDF is a bit hard to find

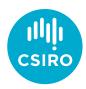

# Thank you

#### **CSIRO Information Management & Technology**

James Dempsey Senior Developer, Information Services Applications

+61 2 6214 2912 James.Dempsey@csiro.au